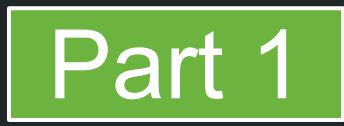

# Spring MVC 4.x Spring 5 Web Reactive

Rossen Stoyanchev @rstoya05

## **Spring MVC 4.3**

### Reactive programming for Java devs

### Spring 5 Web Reactive

## Shortcut Annotations

@RequestMapping

## @DeleteMapping

## @PutMapping

@PostMapping

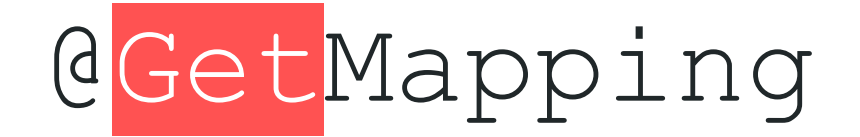

@RequestMapping(path="/foos/{id}", method=RequestMethod. GET) public Foo getFoo(@PathVariable Long id) { return retrieveFoo(id);

```
(@GetMapping("/foos/{id}")
eRequestMapping(path="/foos/{1d}", method=RequestMethod. GET)
public Foo getFoo(@PathVariable Long id) {
    return retrieveFoo(id);
```
### **@Controller** (RequestMapping("/foos") public class FooController {

### (@GetMapping("{id}") **public Foo** getFoo(@PathVariable Long id) { return retrieveFoo(id);

 $\frac{1}{2}$ ...

ł

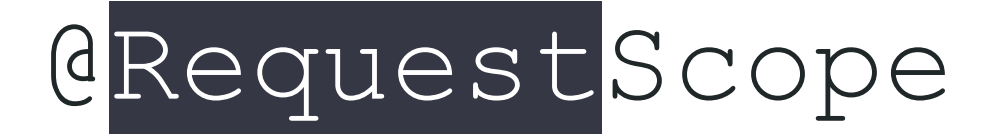

@SessionScope

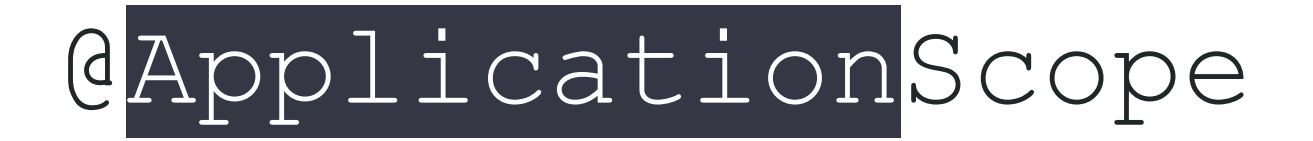

**@Component** (GScope(scopeName = "session") public class Foo {

 $11...$ 

}

**@Component @SessionScope** @Scope(scopeName = "session") public class Foo {

 $11...$ 

ł

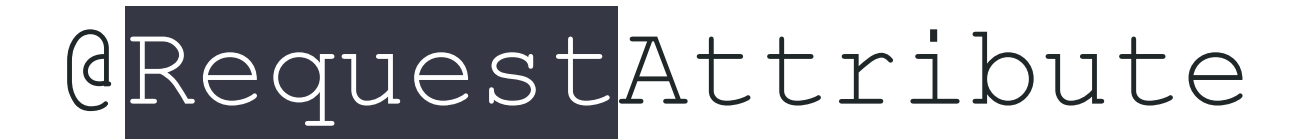

## @SessionAttribute

#### @PostMapping("{id}") public void handle(@RequestAttribute Foo foo) {  $11...$ }

### @PostMapping("{id}") public void handle(@SessionAttribute Foo foo) {  $11...$

}

## Not to be confused with:

## @SessionAttribute<mark>S</mark>

```
@Controller
(SessionAttributes("foo")
public class FooController {
```
ł

```
@GetMapping
public Foo getFoo(@PathVariable Long id) {
    return new Foo();
ł
@PostMapping("{id}")
```

```
public void handle(@ModelAttribute Foo foo) {
   11...
```
## @RestControllerAdvice

## @ModelAttribute(binding=false)

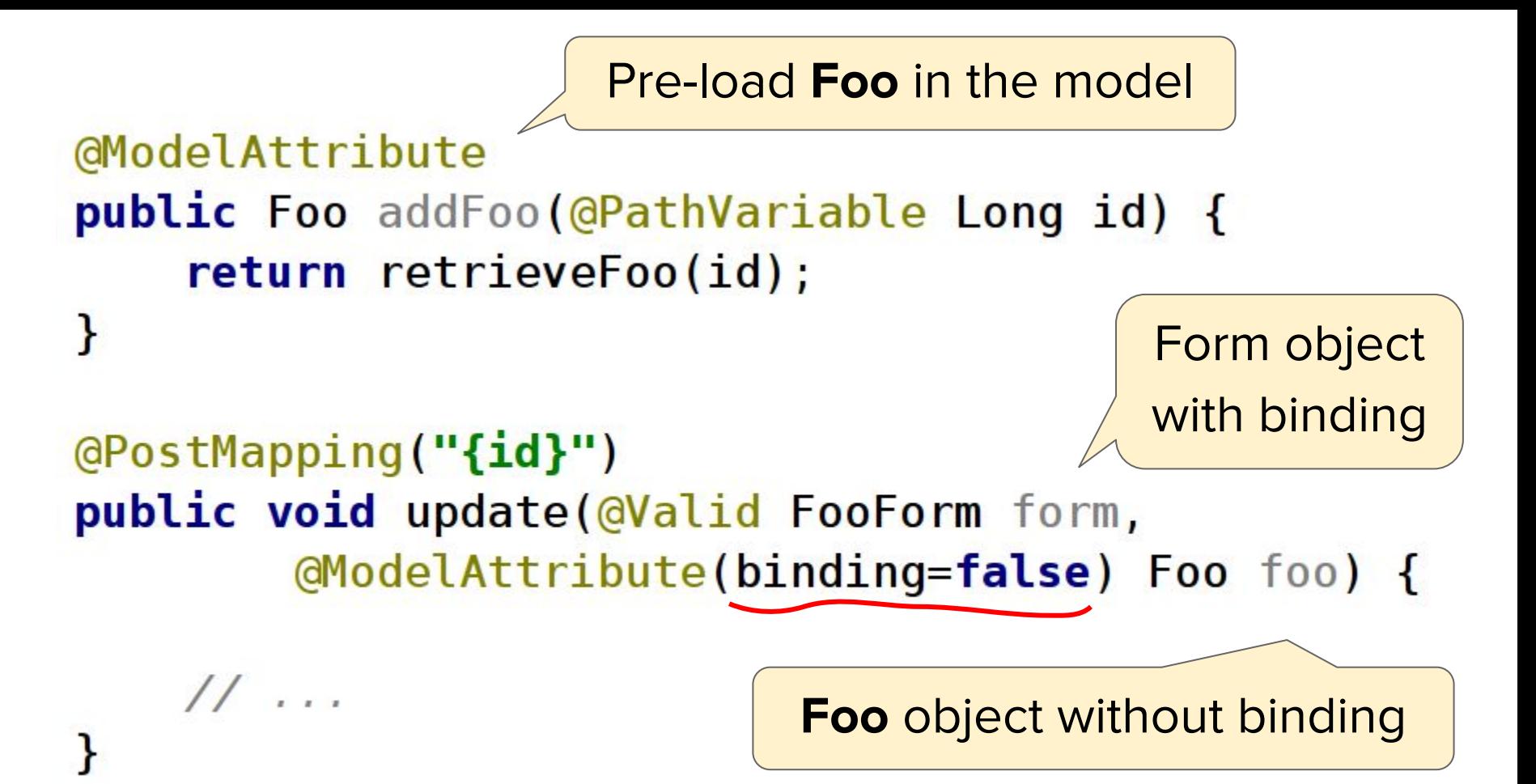

## HTTP OPTIONS, HEAD

### automated handling

curl  $-v$  -X OPTIONS http://localhost:8080/foos/123

- $<$  HTTP/1.1 200 OK
- < Server: Apache-Coyote/1.1
- < Allow: GET, HEAD
- $<$  Content-Length: 0

### (@GetMapping("/foos/{id}") public Foo getFoo(@PathVariable Long id) { return retrieveFoo(id);

#### curl --head http://localhost:8080/foos/123

```
HTTP/1.1 200 OK
Server: Apache-Coyote/1.1
Content-Type: application/json;charset=UTF-8
Content-Length: 155
```

```
@GetMapping("/foos/{id}")
public Foo getFoo(@PathVariable Long id) {
    return retrieveFoo(id);
```
## ForwardedHeaderFilter

## Complements existing support

## for "X-Forwarded-\*" in

[ Mvc | Servlet ] UriComponentsBuilder

## RestTemplate

### default URI variable values

Map<String, String> defaultVars =  $new$  HashMap<>(2); defaultVars.put("host", "api.example.com"); defaultVars.put("port", "443");

 $RestTemplate$  template = **new**  $RestTemplate()$ ; template.setDefaultUriVariables(defaultVars);

```
Map<String, Object> vars = new HashMap<>(1);
vars.put("id", 123L);
```
String  $url = "https://float}: {port}/v42/customers/{id}";$ template.getForObject(url, String.class, vars);

## Client Mock REST Tests

### expected count + order of requests

RestTemplate restTemplate = new RestTemplate();

MockRestServiceServer server = MockRestServiceServer .bindTo(restTemplate).ignoreExpectOrder().build();

server.expect(times(2), requestTo("/**foo**")).andRespond(withSuccess()); server.expect(times(3)) requestTo("/bar")).andRespond(withSuccess());

```
\frac{1}{2}
```
 $serververt(y)$ ;

Spring MVC 4.3

### **Reactive programming for Java devs**

### Spring 5 Web Reactive

# Long Running Shift To **Concurrency**

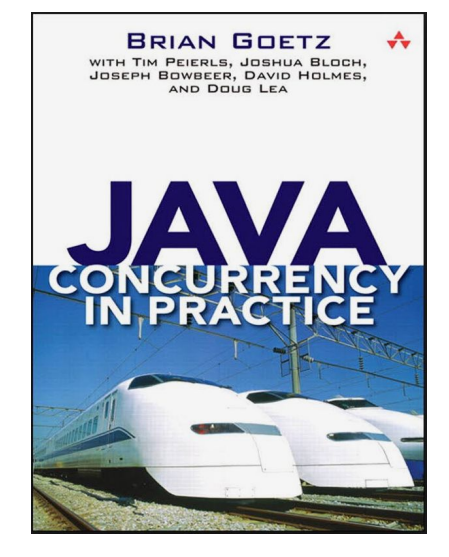

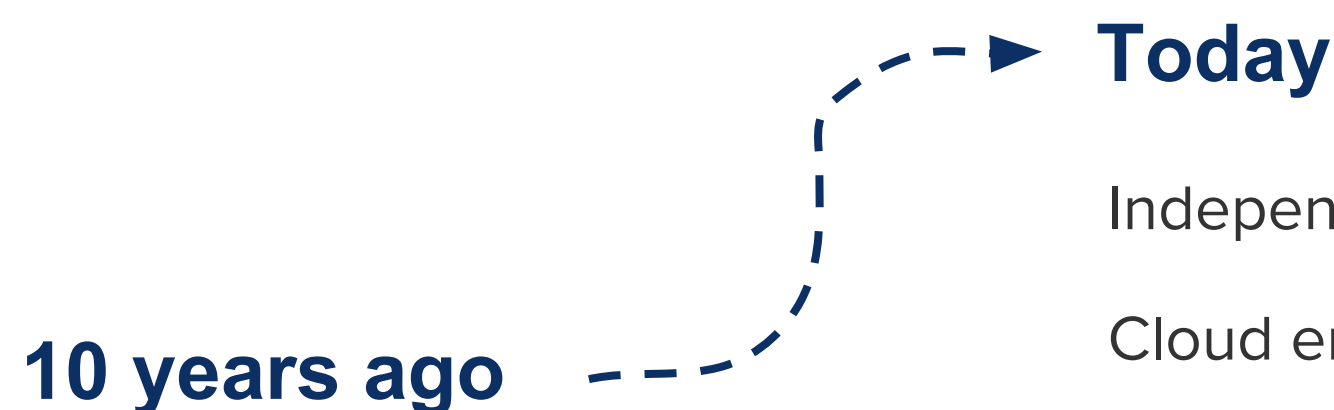

Self-sufficient apps

App server

Keep it simple, don't distribute

Independent services

Cloud environment

Distributed apps

### **Impact on Programming Model**

Imperative logic is not a simple path any more

Forced to deal with asynchronicity

Limits of scale

### **Fundamentally Asynchronous**

Async and non-blocking by design

Small number of threads

Efficient scale

## Design async API with Java Futures

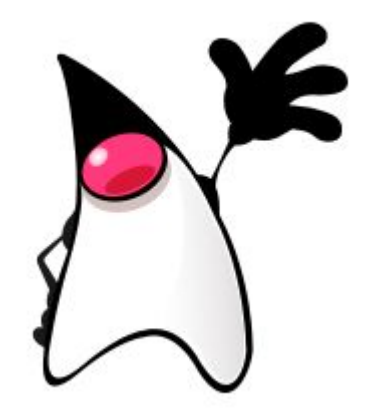

### **Return a Value**

 $\begin{array}{ccc} \bullet & \bullet & \bullet \end{array}$ 

}

#### public interface UserRepository {

User findById(String id) throws IOException;

 $\begin{array}{ccc} \bullet & \bullet & \bullet \end{array}$ 

### **Usage**

```
try {
    User user = userRepository.findById(id);11...}
catch (IOException e) {
    11...\boldsymbol{\}}
```
### **Return Value with Future**

public interface UserRepository {

(Future KUser> findById(String id) +hrows IOExcepti ... May be thrown in different thread
### **Usage**

```
try<sub>1</sub>Future<User> future = userRepository.findById(id);
     User user = future.get(); // block
catch (InterruptedException e) {<br>}<br>catch (ExecutionException e) {<br>}
    \frac{1}{2}...
}
```
#### **Return Value with CompletableFuture**

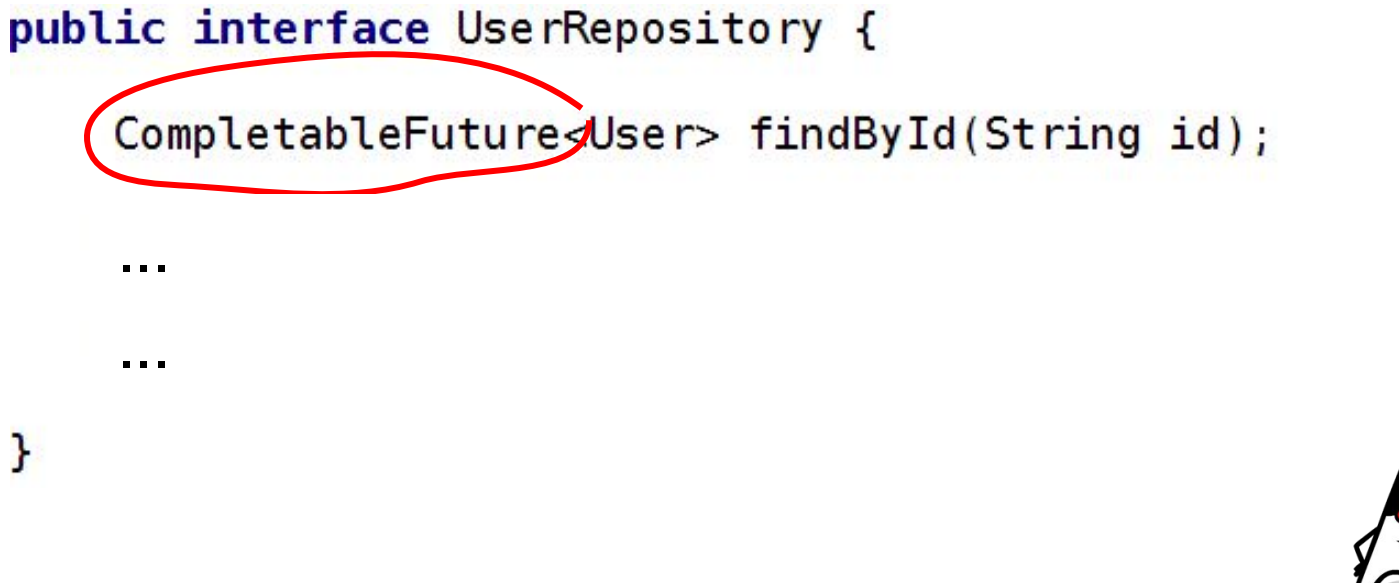

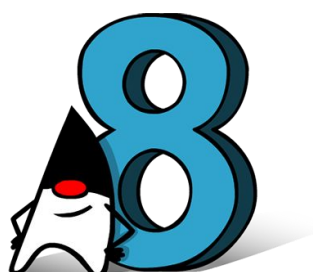

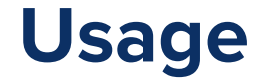

```
Completely Id(id);future.whenComplete((user, throwable) \rightarrow {
  11...);
          Async callback
```
#### **Return Collection**

...

...

<sup>}</sup>

public interface UserRepository {

CompletableFuture<List<User>>findAll();

### **Return Void**

#### public interface UserRepository {

- ... ...
	- CompletableFuture<Void> save(User user);
- $\mathbf{R}$ 
	-

- 
- 
- 
- 
- 
- 
- 
- 
- 
- 
- -
- 
- 
- 
- -
	-
- 
- 
- 
- 
- 
- -
- 
- 
- 
- -
	-
	-
- 
- 
- 
- -
	- -
- 
- 
- 
- 
- 
- 
- 
- 
- 
- -
	-
- 
- 
- 
- 

#### **Return Void**

...

<sup>}</sup>

public interface UserRepository {

... CompletableFuture <Void> / save(User user); Success or Failure callback

### **CompletableFuture**

Fundamentally the right idea for use in async APIs  $\sqrt{}$ 

 $\sqrt{\phantom{a}}$  Allows declarative composition of async logic

 $\checkmark$  Lambdas keep it readable

### **CompletableFuture**

**X** Not ideal for Collection return values

X Nor for latency sensitive data sets

X Nor large or infinite data sets

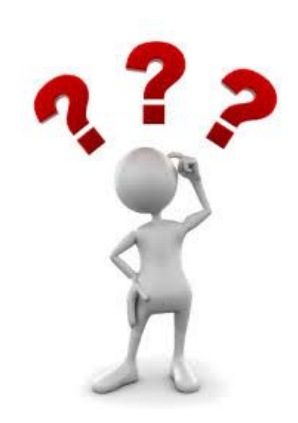

# Async return values as a "stream" ?

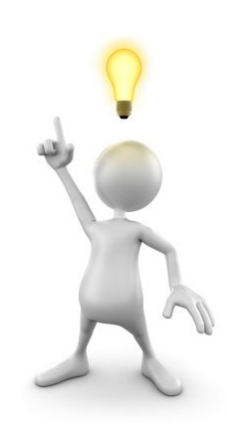

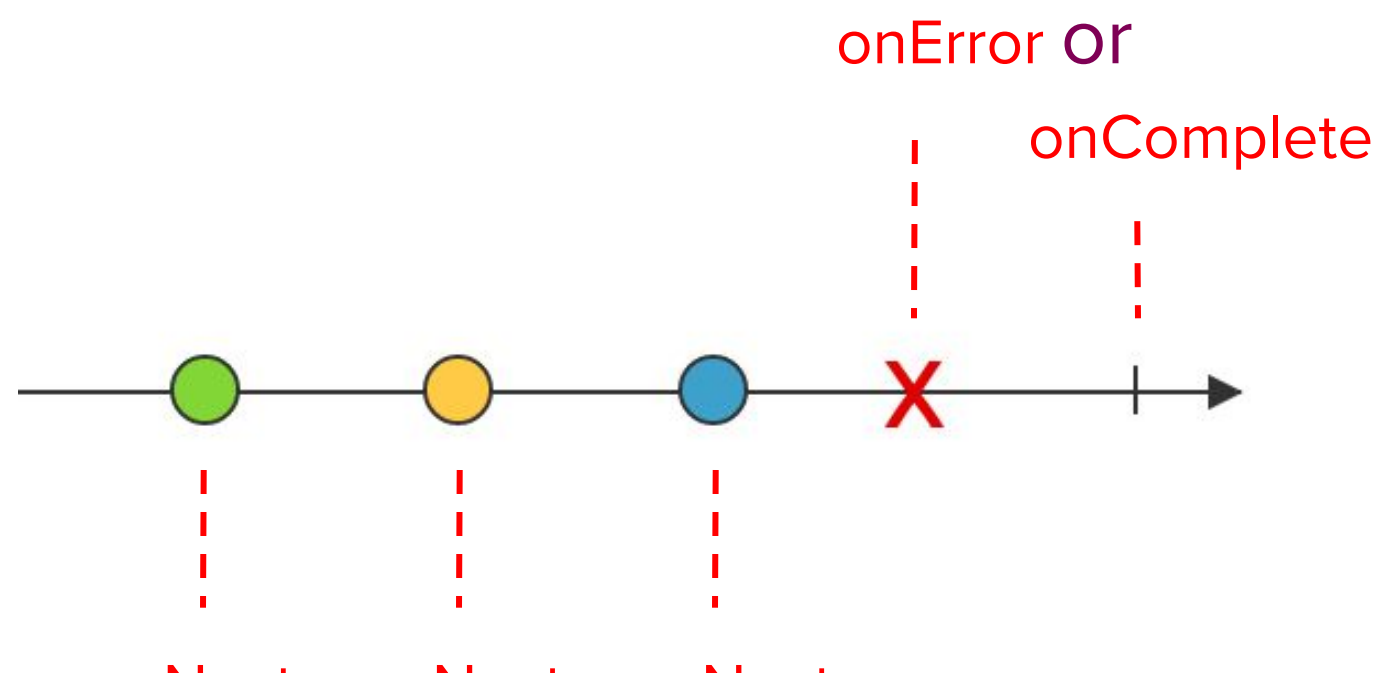

onNext onNext onNext

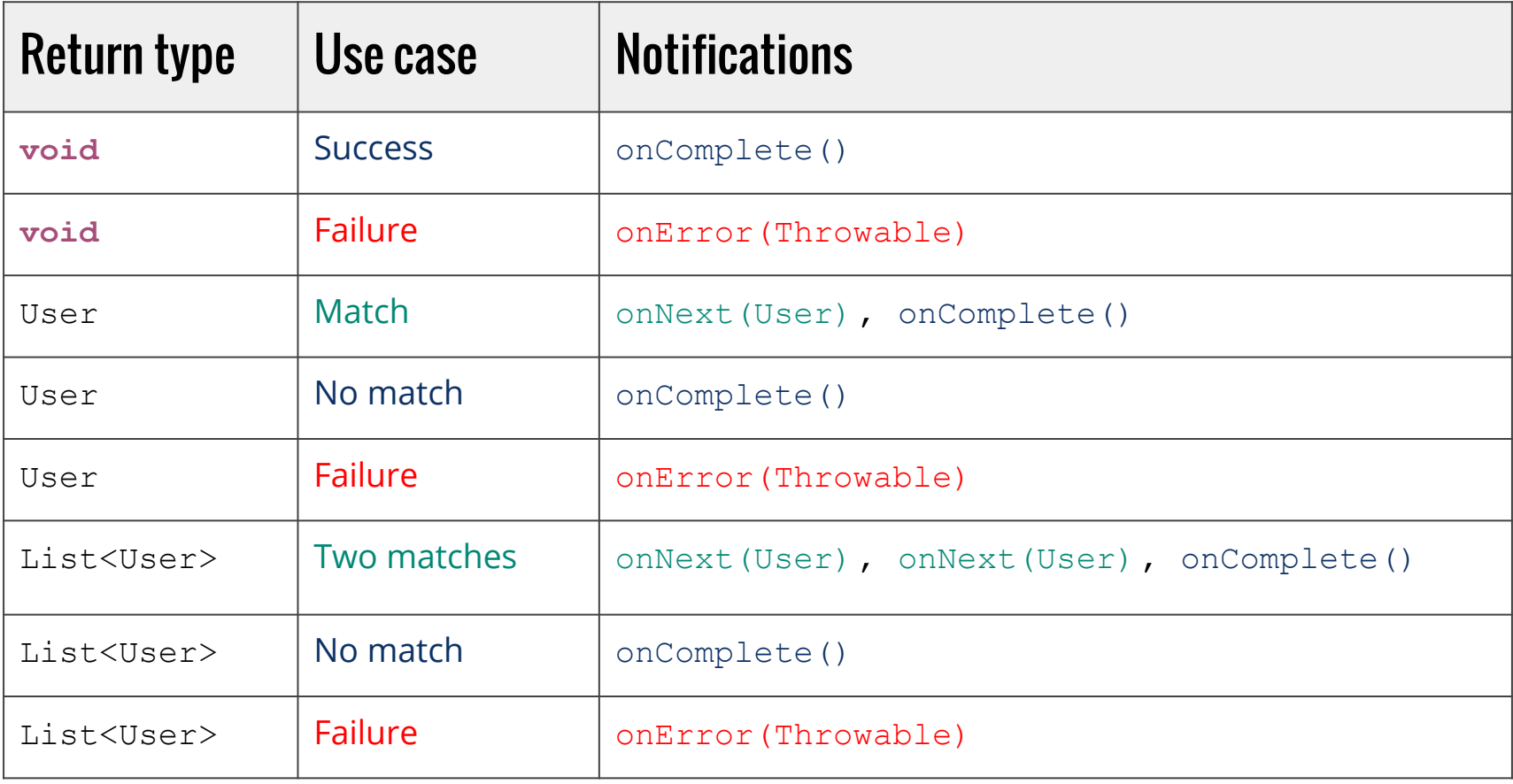

## **Java 8 Stream**

Great example of the kind of API we'd like  $\sqrt{2}$ 

 $\checkmark$  Declarative composition of async logic per item

 $\checkmark$  Lambdas keep it readable

## **Java 8 Stream**

**X** Built for collections

X Not for active or "hot" source of data

X Latency-sensitive data sequences

No single best fluent async API [...]

Until now one **missing category** was "push" style operations on items as they become available from an active source.

**Doug Lea** Reactive Streams & Java 9 [initial announcement](http://cs.oswego.edu/pipermail/concurrency-interest/2015-January/013641.html)

## **Reactive Streams**

Small API, spec rules, and TCK

Publish-subscribe with back pressure

Interoperability across async components and libraries

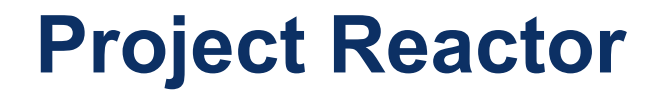

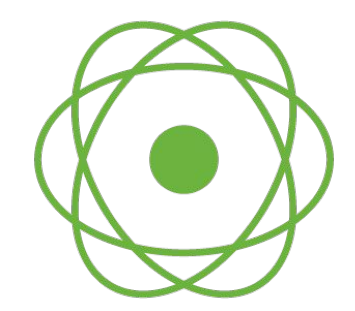

Reactive Streams library for the JVM

#### Declarative operations on items similar to Java 8 Stream

Flux and Mono reactive composable API types

## **Reactive Repository**

**public interface** UserRepository {

Mono<User> findById(Long id);

 $Flux < User$ >  $final()$ ;

ł

Mono<Void> save(User user);

## **Reactive Repository In Use**

```
repository.findAll()
        .filter(user -> user.getName().matches("J.*"))
        .map(user -> "User: " + user.getName())
        .log().subscribe(user -> \{\});
```
## **Example output**

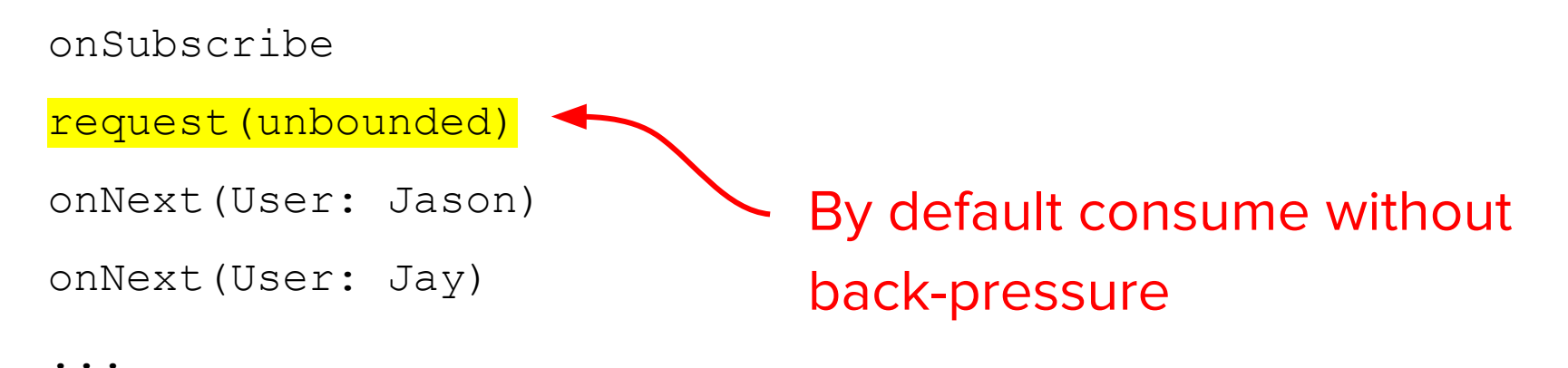

onComplete()

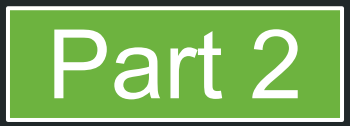

# Spring MVC 4.x Spring 5 Web Reactive

Rossen Stoyanchev @rstoya05

Spring MVC 4.3

## **Reactive programming for Java devs**

## Spring 5 Web Reactive

## **Reactive Programming**

A style of micro-architecture

Declarative, functional-style, composition of logic

The opposite of imperative

```
try {
    User user = userRepository.findById(id);
    11...ł
catch (IOException e) {
    \frac{1}{2}...
}
```
## **Imperative / Blocking**

interface UserRepository {

User findById(Long id);

List<User> findAll();

**void** save(User user);

}

```
repository.findAll()
        .filter(user -> user.getName().matches("J.*"))
        .map(user -> "User: " + user.getName())
        log().subscripte(user -> \{\});
                                    interface UserRepository {
Functional /
                                        Mono<User> findById(Long id);
Neutral to AsynchronicityFlux<b>User</b> findAll();
```
Mono<Void> save(User user);

# **Thread Pool Style Processing**

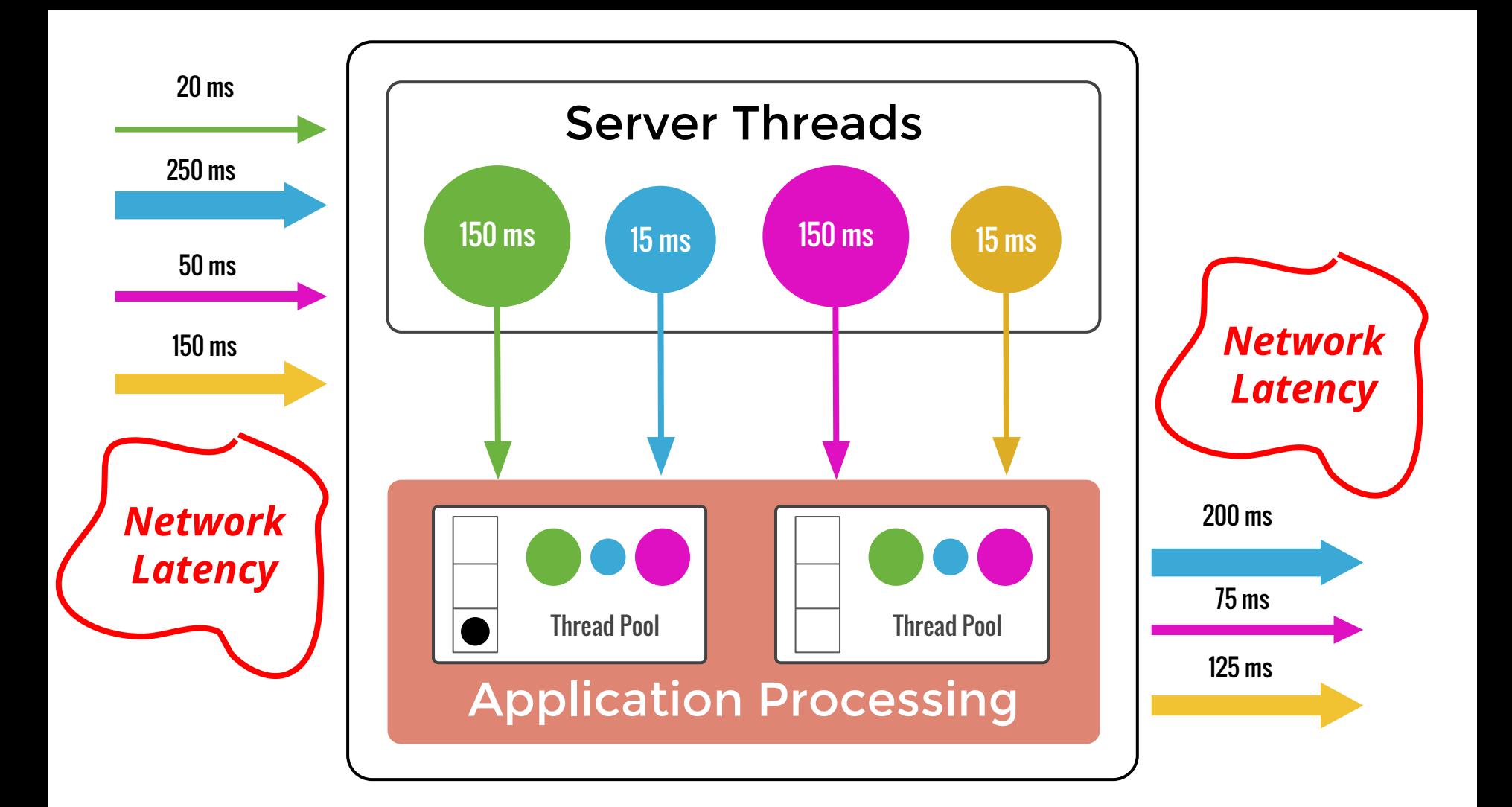

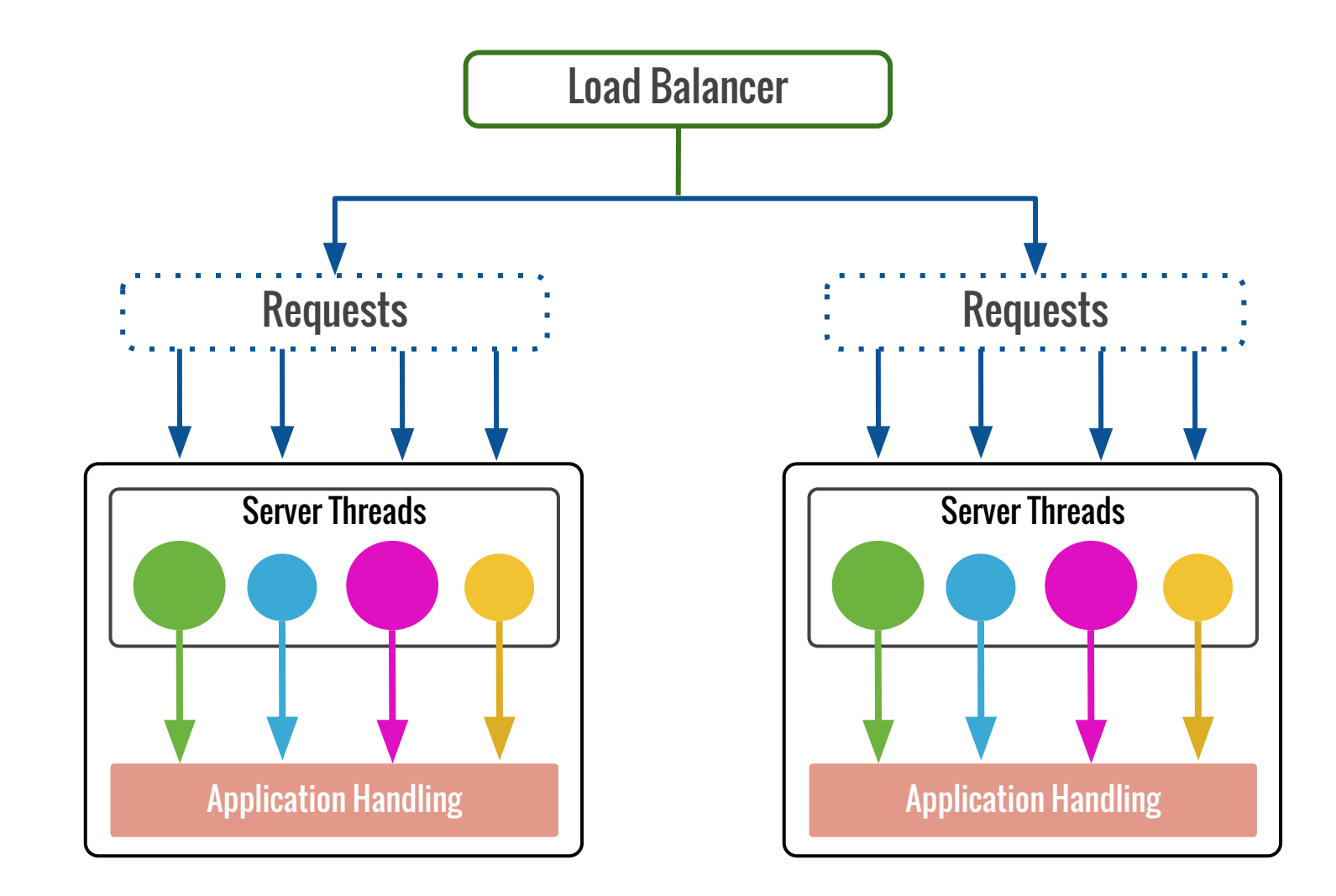

# **Event Loop Style Processing**

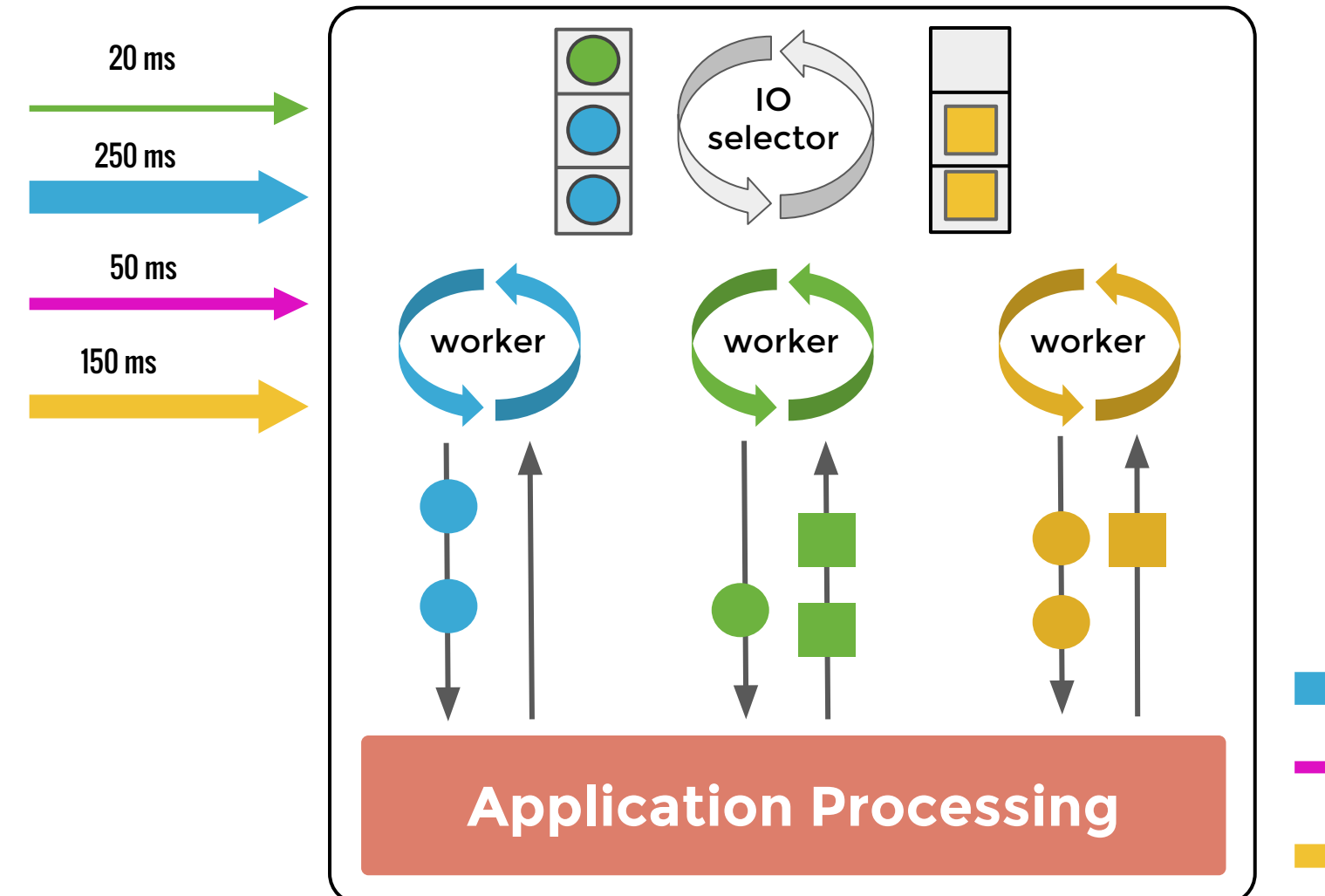

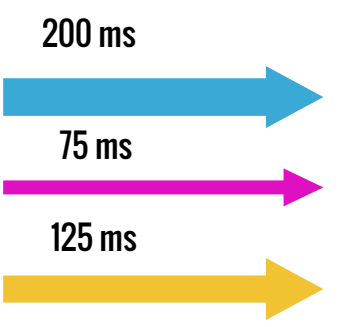

## **Non-blocking Application**

```
pan.addWater() ->
  range.lowerHeat(() ->
     pan.addBrownRice(() ->
      pan.setTimeout () \rightarrow {
          range.turnOff();
          // ready...
```
}, Duration.ofMinutes(40)))));

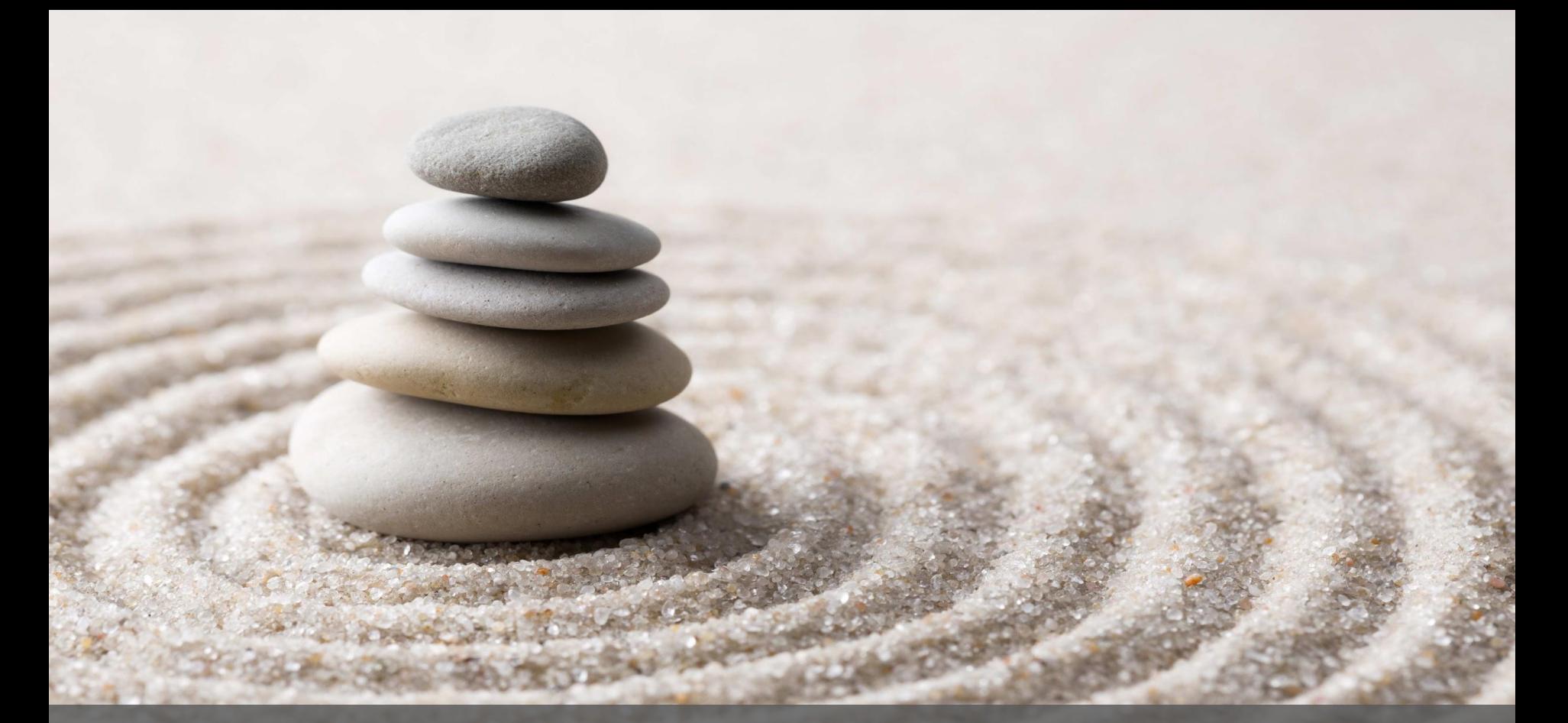

## Rise above the callbacks

## **ReactiveX**

# DeclarativeFunctional, programming on Observable streams

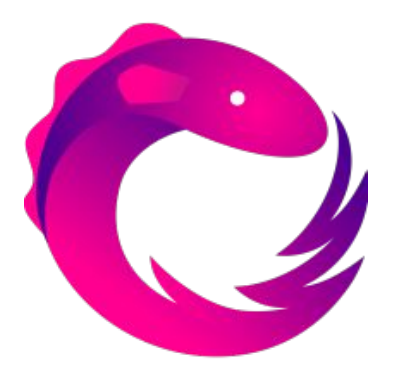

# **Reactive Streams Specification**

## Async stream processing with "reactive" back-pressure

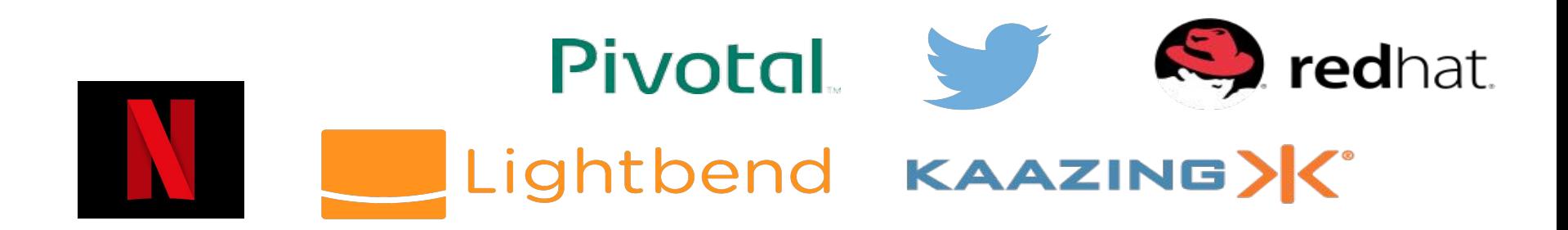

## **Reactive Streams**

**public interface** Publisher<T> {

**void** subscribe(Subscriber<? **super** T> subscriber);

**public interface** Subscriber<T> {

**void** onSubscribe(Subscription sub);

**void** onNext(T item);

**void** onError(Throwable ex);

**void** onComplete();

}

}

**public interface** Subscription { **void** request(**long** n); **void** cancel(); }

**OLUME** 

**Backpressure** 

# **Project Reactor**

## Reactive Streams + ReactiveX

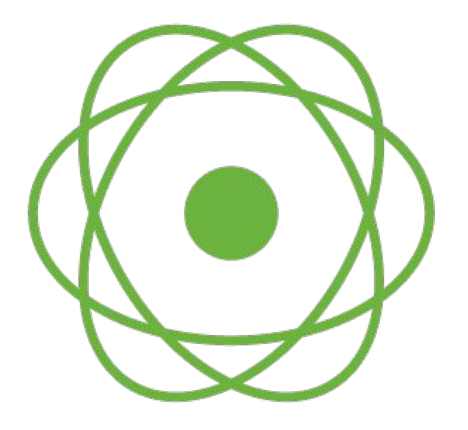

## Reactor Mono

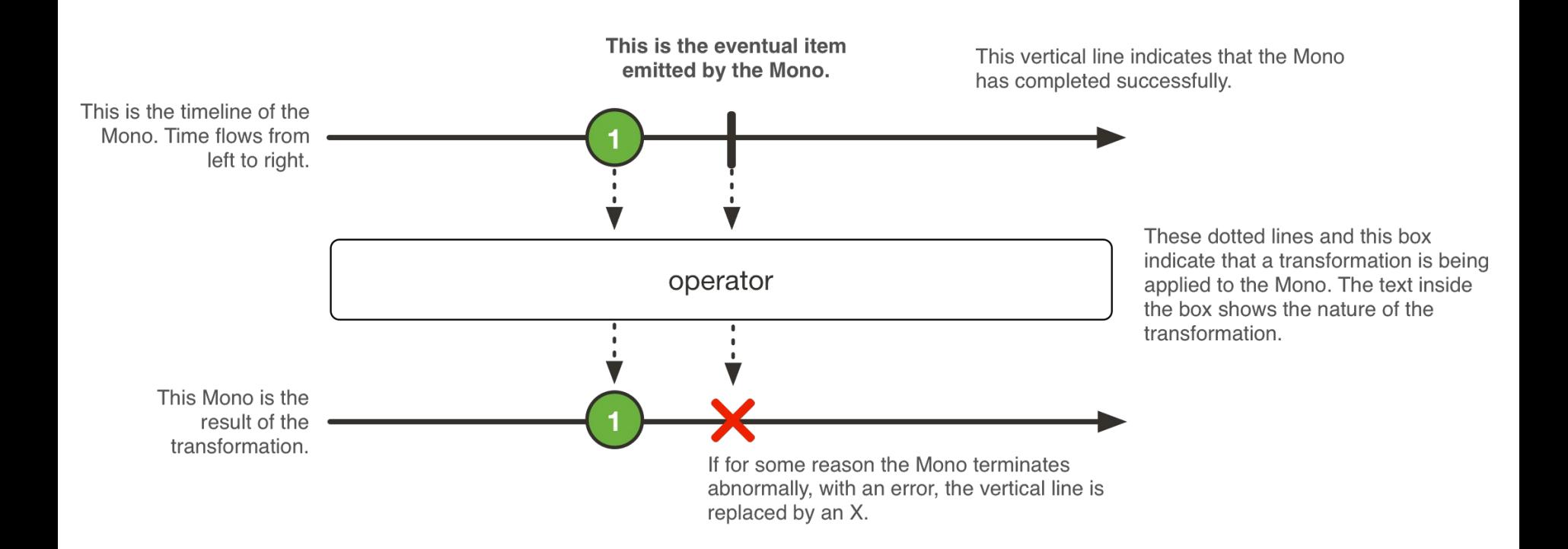
# Reactor Flux

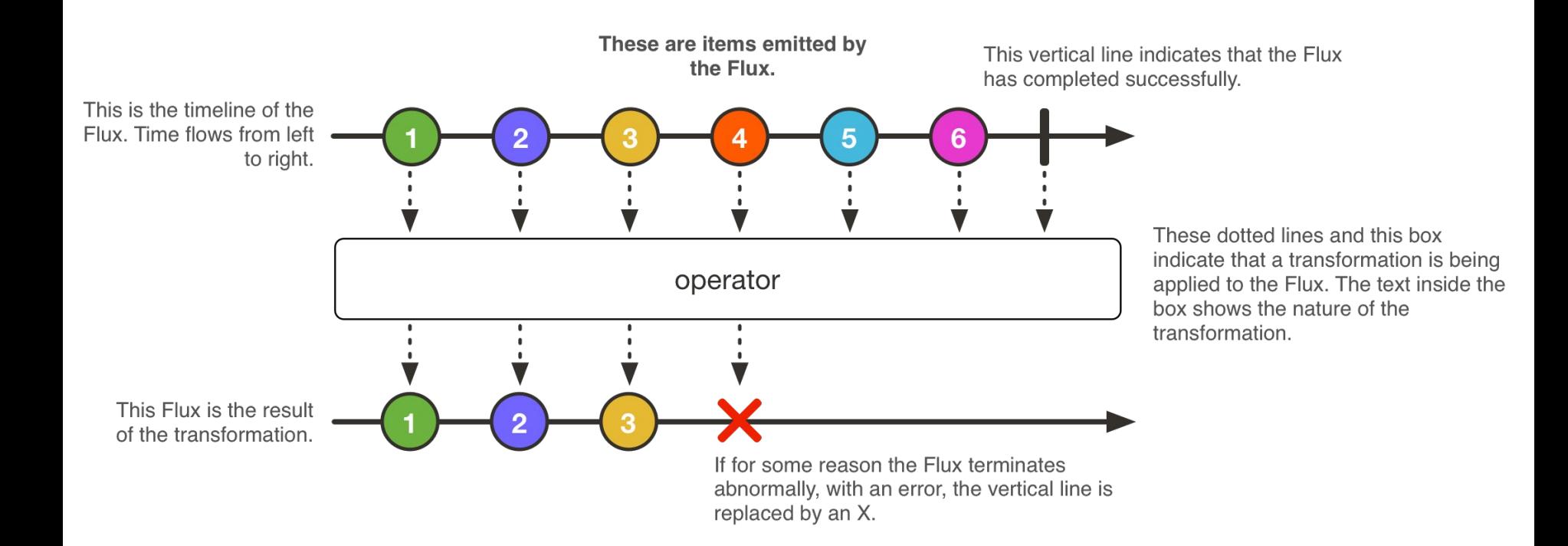

# **Reactive Repository**

**public interface** UserRepository {

Mono<User> findById(Long id);

 $Flux < User$ >  $findAll()$ ;

ł

Mono<Void> save(User user);

# **Reactive Repository in Use**

```
repository.findAll()
        .filter(user -> user.getName().matches("J.*"))
        .map(user -> "User: " + user.getName())
        loq().subscribe(user -> \{\});
                 Subscriber triggers flow of data
```
# **Example output**

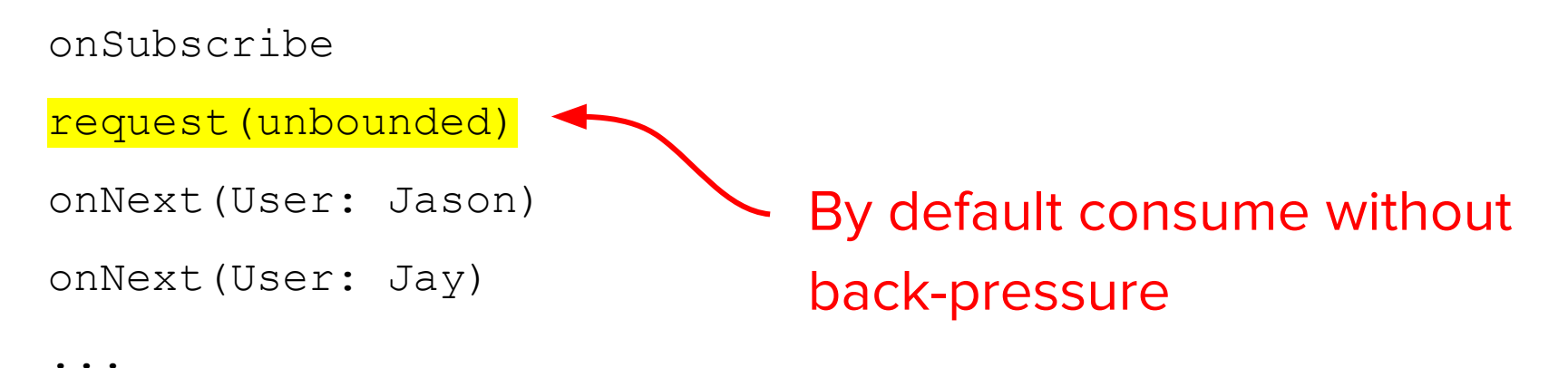

onComplete()

## **Consume Two Items at a Time**

```
reposition, findAll().filter(user -> user.getName().matches("J.*"))
        .map(user -> "User: " + user.getName())
        .useCapacity(2)
        log().subscripte(user -> {}});
```
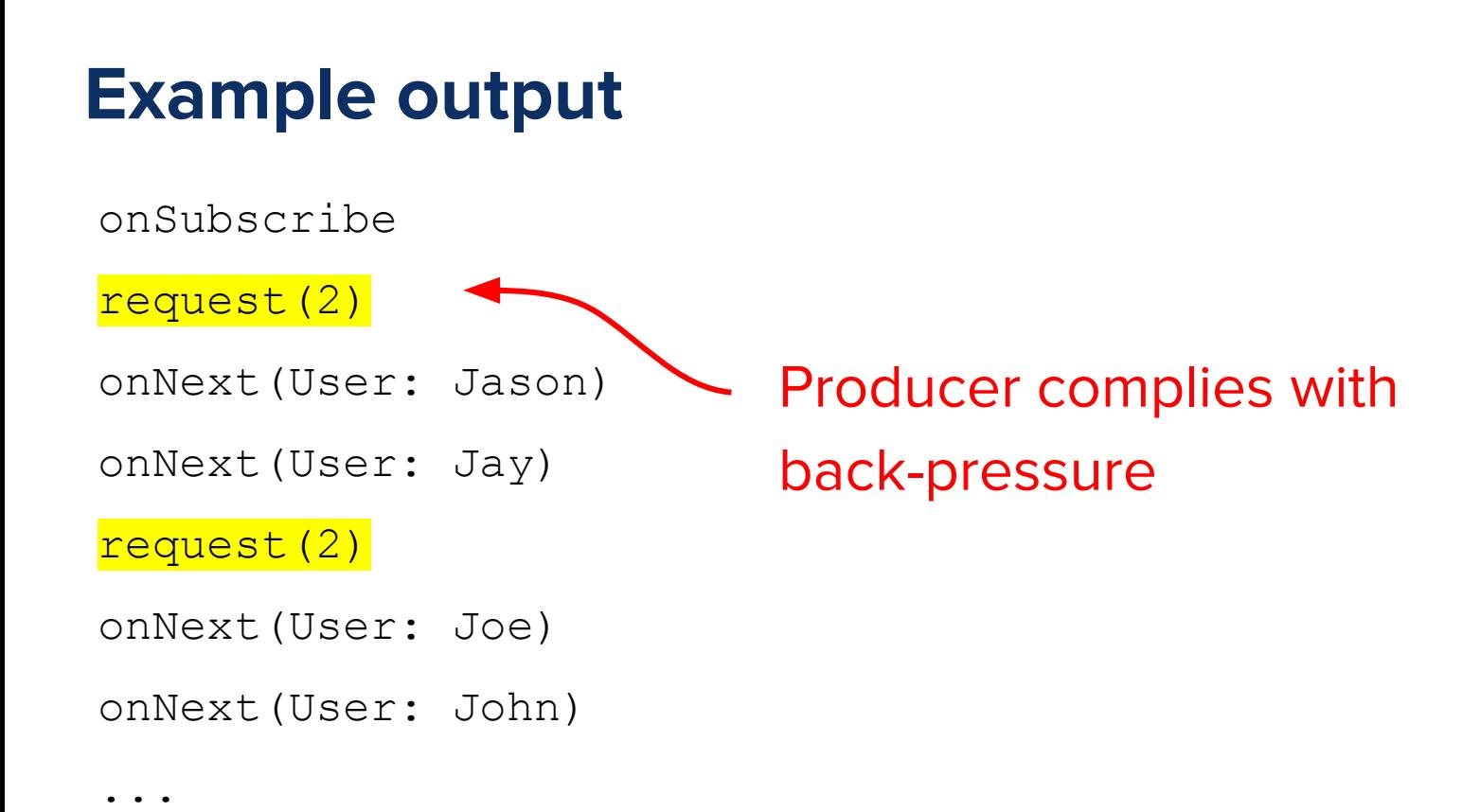

Spring MVC 4.3

# Reactive programming for Java devs

# **Spring 5 Web Reactive**

# **Spring Data Reactive**

Y

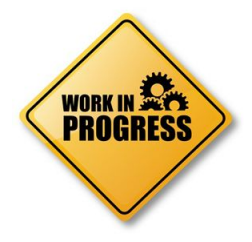

**interface** PersonRepository extends ReactiveCrudRepository<Person, 0bjectId> {

Mono<Person> findByFirstnameAndLastname(String firstname, String lastname);

Flux<Person> findByLastname(String lastname);

# **Spring Data Reactive**

Y

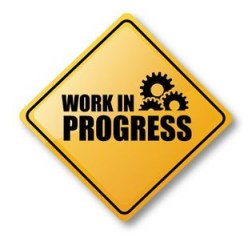

**interface** PersonRepository extends ReactiveCrudRepository<Person, 0bjectId> {

Mono<Person> findByFirstnameAndLastname(String firstname, String lastname);

Flux<Person> findByLastname(String lastname);

## **Reactive Processing Pipeline**

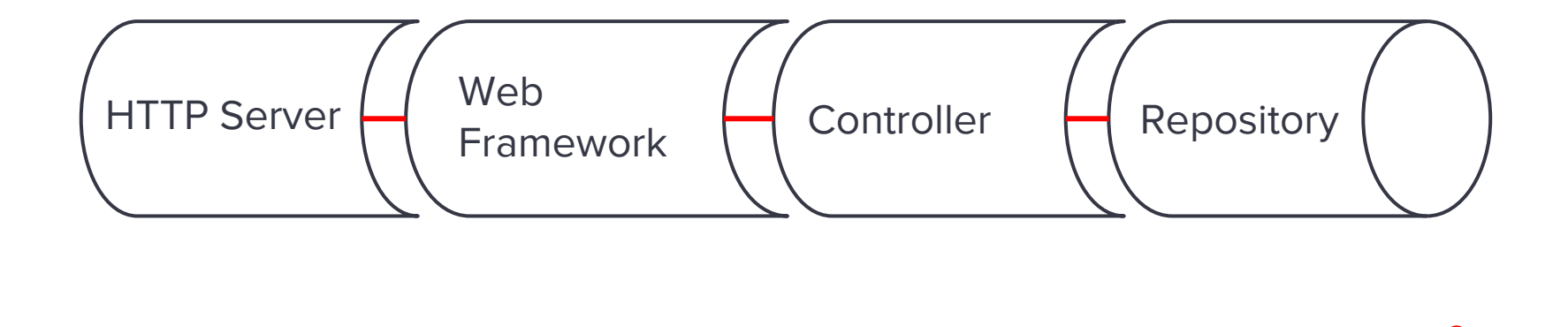

End-to-end back-pressure

 $\Omega$ 

## **Reactive Web Controller**

```
@Controller
public class UserController {
```
private final UserRepository userRepository;

```
GAutowired
public UserController(UserRepository userRepository) {
   this userRepository = userRepository;
ł
```
# **Reactive Web Controller**

```
@GetMapping("/users/ {id}")public Mono<User> getUser(@PathVariable Long id) {
    return this userRepository findById(id);
}
```

```
(@GetMapping("/users")
public Flux<User> getUsers() {
    return this.userRepository.findAll();
}
```

```
(PostMapping ("/users")
public Mono<Void> addUser(@RequestBody User user) {
    return this userRepository save(user);
}
```
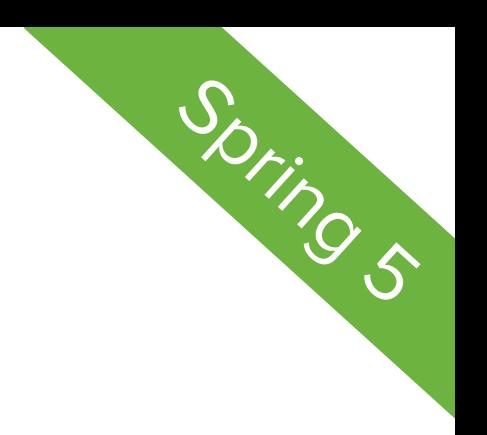

```
Reactive Web Controller / RxJava<br>
Example 1996 Controller / RxJava<br>
Example 1996 Single<User> getUser(@PathVariable Long id) {
      return this userRepository findById(id);
 ł
```

```
(@GetMapping("/users")
public Observable<User> getUsers() {
    return this userRepository findAll();
ł
```

```
(PostMapping("/users")
public Completable addUser(@RequestBody User user) {
    return this userRepository save(user);
ł
```
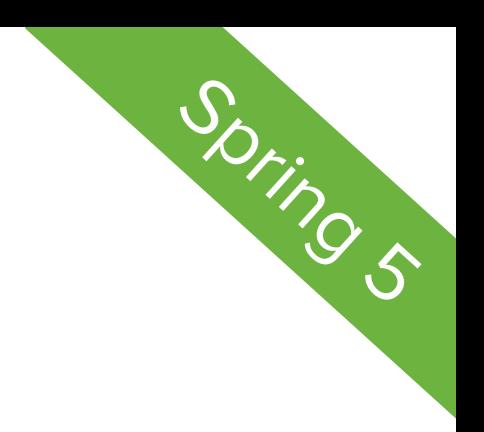

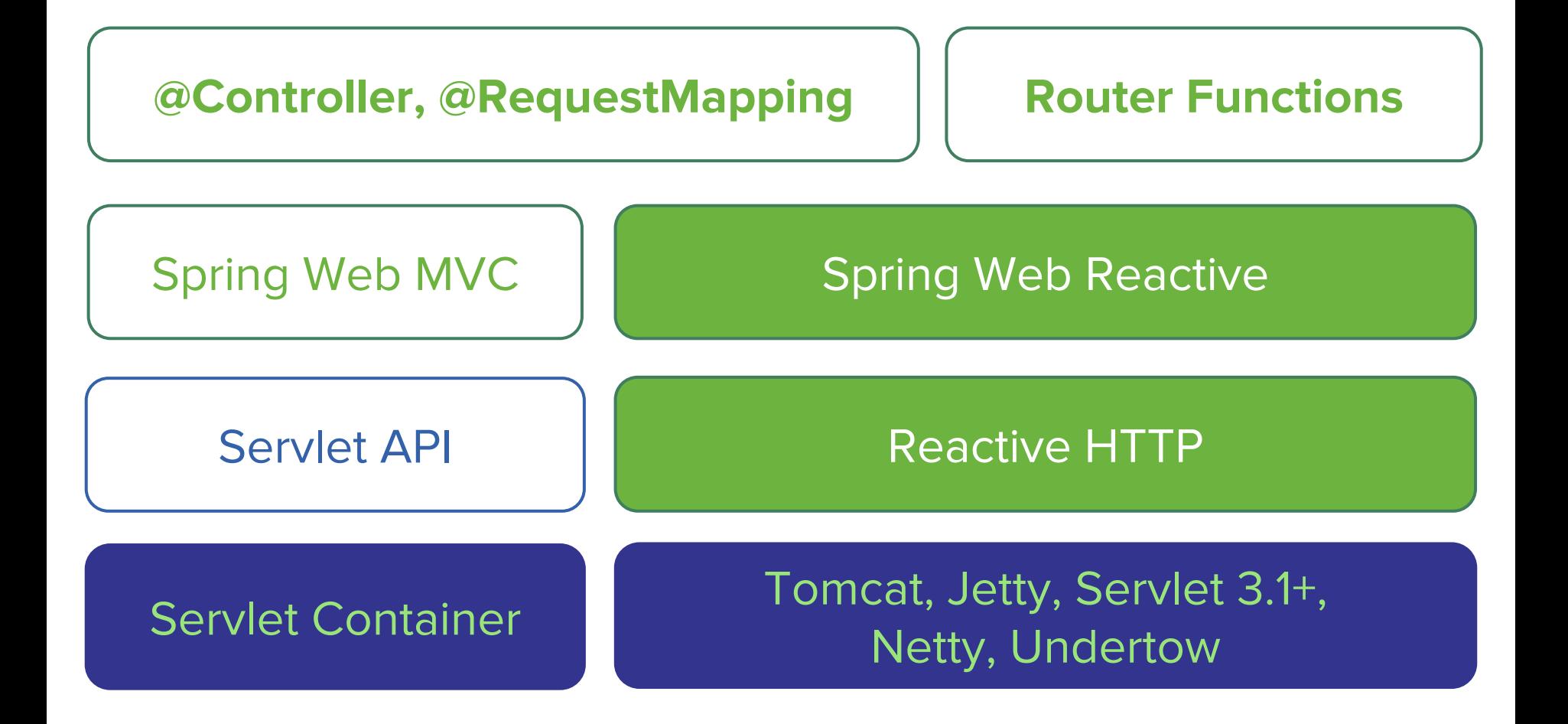

# **Reactive HTTP Adaptation**

**public interface** ReactiveHttpInputMessage extends HttpMessage {

```
Flux<DataBuffer> getBody();
\mathbf{r}
```
}

public interface ReactiveHttp0utputMessage extends HttpMessage {

Mono<Void> writeWith(Publisher<DataBuffer> body);

# **Reactive HTTP Server Adaptation**

Tomcat, Jetty, Servlet 3.1+ containers

Netty (Reactor Netty, RxNetty)

Undertow

#### **Reactive Encoder and Decoder**

Serialization to/from  $\texttt{Flux}\texttt{<}T$  and  $\texttt{Flux}\texttt{<}$  and  $\texttt{Flux}\texttt{<}T$ 

JSON (Jackson) and XML (JAXB / Aalto)

Server-Sent Events

Resource with zero-copy file transfer

# **Spring Web Reactive**

Along with Spring Web MVC

Operates on reactive HTTP request / response

Shared algorithms and mechanisms

# **Non-Blocking HTTP GET**

#### (@GetMapping("/users/{id}") **public** User getUser(@PathVariable Long id) { return new User(id); } Synchronous, non-blocking method

#### $@GetMapping("/users/ \{id\}'")$

}

**public** Mono<User> getUser(@PathVariable Long id) { return this.userRepository.findById(id);

Async, non-blocking method

# **Non-Blocking HTTP POST**

```
(PostMapping ("/users")
public Mono<Void> addUser(@RequestBody User user) {
    return this.userRepository.save(user);
                                                   or(PostMapping("/users")
public Mono<Void> addUser(@RequestBody Mono<User> mono) {
    return mono.then(this.userRepository::save);
```
#### **Server-Sent Events**

(@GetMapping("/users/events") **public** Flux<SseEvent> getUserEvents() {

> **return** initUserEventStream()  $map(user \rightarrow$ new SseEvent(user, APPLICATION JSON));

# **Zero-Copy File Transfer**

```
(@GetMapping("/resource/{id}")
public Resource handle(@PathVariable Long id) {
    \frac{1}{2}...
    return getResource(id);
}
```
#### **WebClient**

```
String url = "http://localhost:8080/accounds";Flux <User> body = getUsers();
```
 $MonosResponseEntity<\nVold>>$  response = webClient .perform(*post*(url).body(body).contentType(APPLICATION JSON)) .extract(response(Void.class));

## **WebClient / RxJava**

```
String url = "http://localhost:8080/accounds".Observable < User>body = getUsers();
```
Single<ResponseEntity<Void>> response = webClient .perform(*post*(url).body(body).contentType(APPLICATION JSON)) .extract(*response*(Void.**class**));

# **Non-blocking WebClient Scatter/Gather**

(@GetMapping("/accounts/{id}/alerts") **public** Flux<Alert> getAccountAlerts(@PathVariable Long id) {

**return this repository getAccount(id)**  $. f$ latMap(account ->

this webClient

.perform( $get("/alerts/{key}$ ,  $account.getKey())$ .extract(*bodyStream*(Alert.**class**)));

# **Functional Web Framework**

No annotations, minimal, and transparent

Same reactive foundation

["Spring 5: Functional Web Framework"](https://spring.io/blog/2016/09/22/new-in-spring-5-functional-web-framework) blog post

# **Functional-style Web Routing**

```
RouterFunction < ?>route =route(GET("/users/{id})"), request -> {
            Mono<User> user = Mono.just0rEmpty(request.pathVariable("id"))
                     map(Long::valueOf).then(userRepository::findById);
             return Response.ok().body(fromPublisher(user, User.class));
        \}.and(route(GET("/users"), request -> {
             Flux<b>User</b> > <b>users</b> = <b>userRepository.findAll()</b>;return Response.ok().body(fromPublisher(users, User.class));
        \}) ) :
```

```
Htthendler handler = RouterFunctions.toHttpHandler(route);
HttpServer server = HttpServer.create("localhost", 8080);
server.startAndAwait(new ReactorHttpHandlerAdapter(handler));
```
#### **SPRING INITIALIZR** bootstrap your application now

Generate a Maven Project v With Spring Boot 1.4.0 ۷ Dependencies Project Metadata Add Spring Boot Starters and dependencies to your application Artifact coordinates Search for dependencies Group reactive Web com.example Artifact **Reactive Web** demo Reactive web development with Tomcat and Spring Reactive (experimental) Actuator Generate Projed Production ready features to help you monitor and manage your application Don't know what to look for? Want more options? Switch to the full version.

# **Spring Boot "Web Reactive" Starter**

Helpful instructions:

<https://github.com/bclozel/spring-boot-web-reactive>

#### **Manual Bootstrap**

Only a few lines of code:

[Spring Framework 5.0 snapshot reference](http://docs.spring.io/spring/docs/5.0.0.BUILD-SNAPSHOT/spring-framework-reference/htmlsingle/#web-reactive-getting-started-manual)